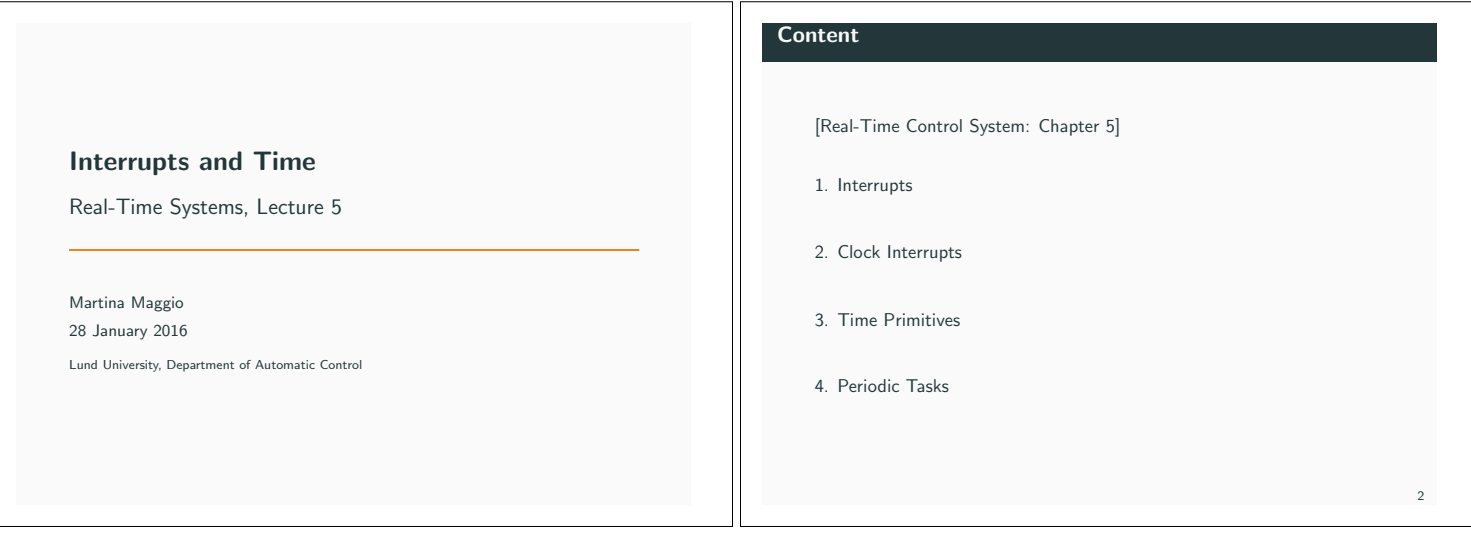

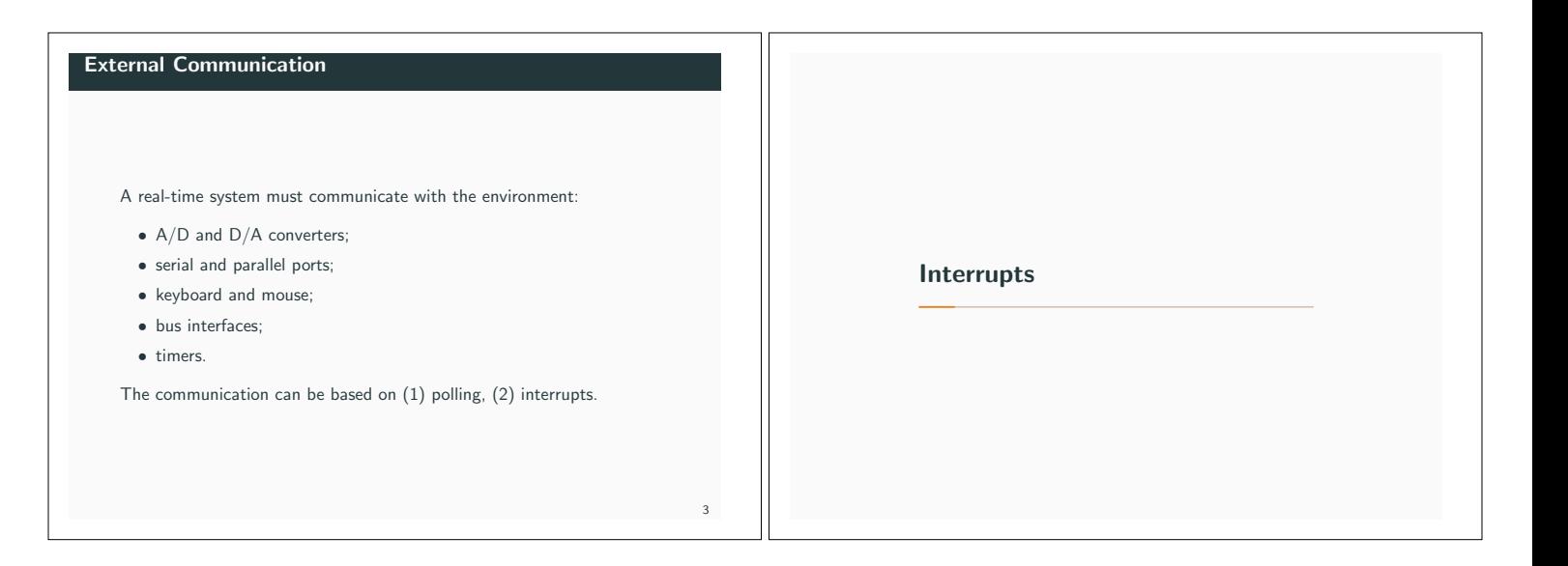

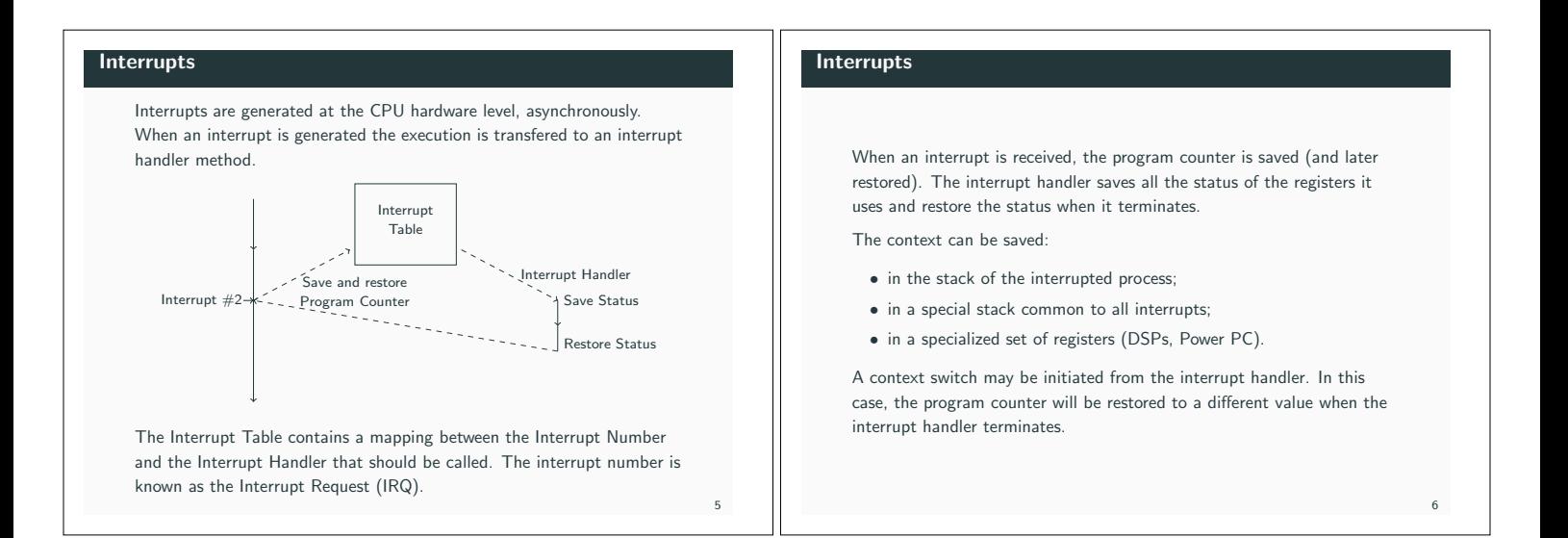

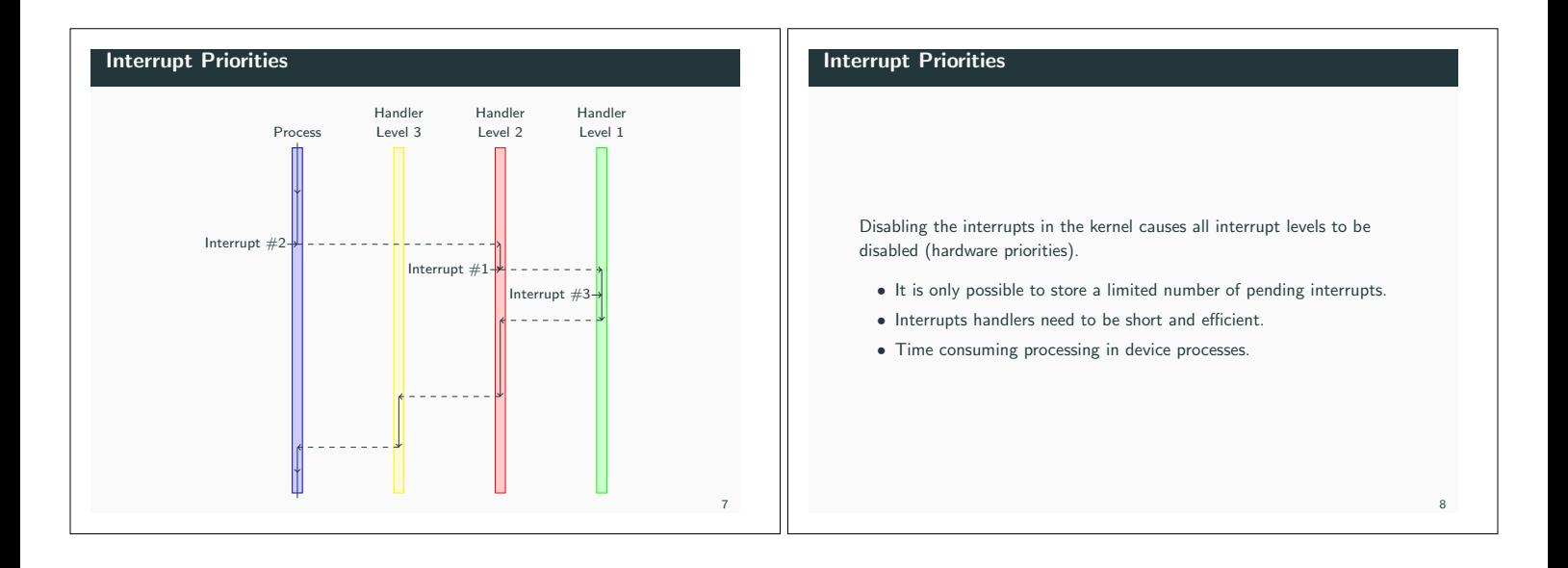

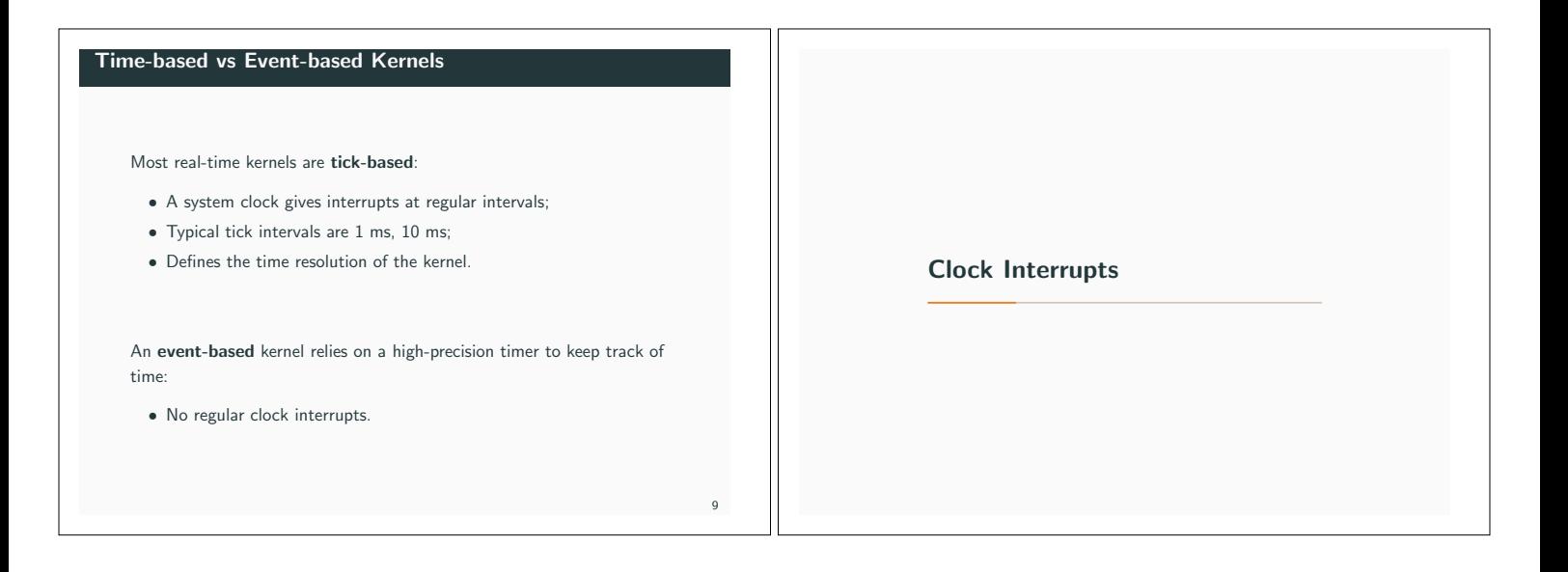

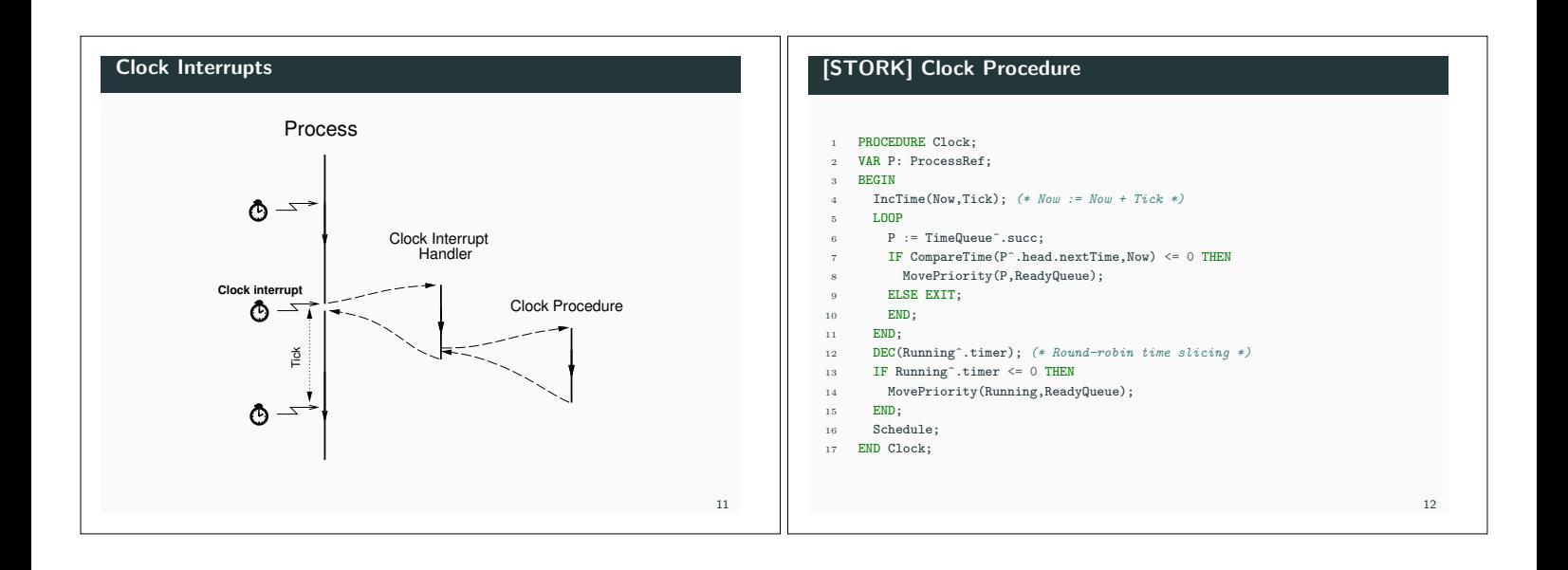

### [STORK] Clock Procedure

# Event-based Clock Interrupts

Now is a global variable that keeps track of the current time.

TimeQueue is a time-sorted list containing processes waiting on time.

Round-robin time-slicing within the same priority levels:

- *•* if a process has executed longer than its time slice and other processes with the same priority are ready then a context switch takes place;
- *•* used by the Linux real-time scheduling class SCHED RR.

The Linux real-time scheduling class SCHED\_FIFO does not use round-robin within the same priority levels.

#### Clock interrupts from a variable time source (e.g. high-resolution timer) instead of a fixed clock.

When a process is inserted in TimeQueue the kernel sets up the timer to give an interrupt at the wake-up time of the first process in TimeQueue.

When the clock interrupt occurs, a context switch to the first process is performed and the timing chip is set up to give an interrupt at the wake-up time of the new first process in TimeQueue.

14

16

## [JAVA] Interrupts

In the native thread model each Java thread is mapped onto a separate thread. Essentially as in STORK.

In the green thread model:

- *•* The system level interrupt handling facility has no notion of Java threads.
- *•* When a Java thread performs a blocking operation the JVM indicates that it wants to be informed by the operating system when the associated interrupt occurs.
- *•* The JVM Linux thread does not block until it has serviced all Java threads that are Ready.
- *•* When no Java threads are Ready, the JVM thread does a selective wait on all the IO interrupts that it needs to be informed about. A timeout is set to the time when the next sleeping Java thread should execute.

# [LINUX] Interrupts

13

15

17

The interrupt handler is known as the Interrupt Service Routine (ISR).

The conflicting goal of having ISRs that both execute fast *and* perform a lot of work is solved by splitting them in two halves:

- *•* the top half (the actual interrupt handler);
- *•* the bottom half:
	- executes at later stage (deferred until later);
	- $-$  executes in a similar way as an ordinary task, but is more efficient, e.g., has a smaller context;
	- compare with device processes;
	- supported in multiple ways, like
		- \* softirq, \* tasklet,
		- \* work queue.

#### **Exceptions**

Many modern programming languages support software fault handling using exceptions.

When a fault occurs in a piece of code, an exception is raised (or thrown). The run-time system locates the closest handler for the exception and transfers the execution to it.

Many similarities with interrupts:

- *•* exceptions occur synchronously w.r.t. the processor clock, i.e. they can be seen as synchronous interrupts generated by the processor;
- interrupts = asynchronous interrupts generated by the hardware.

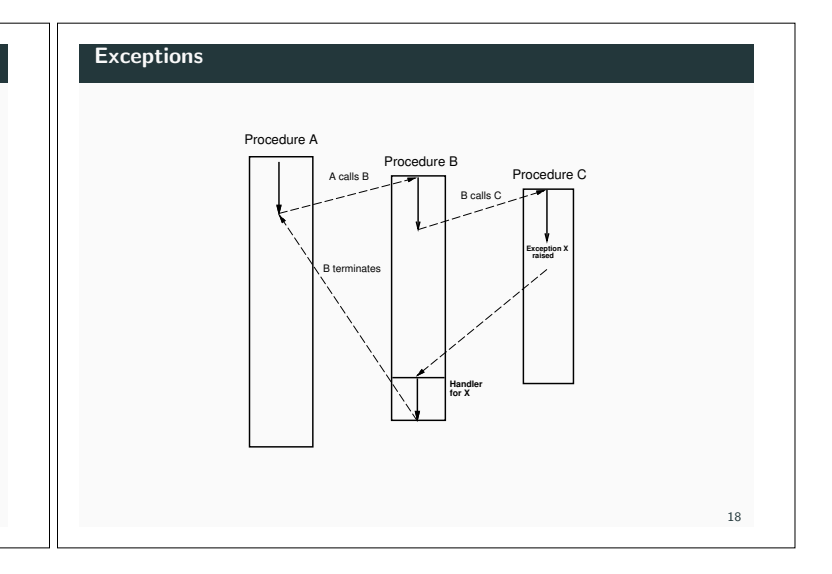

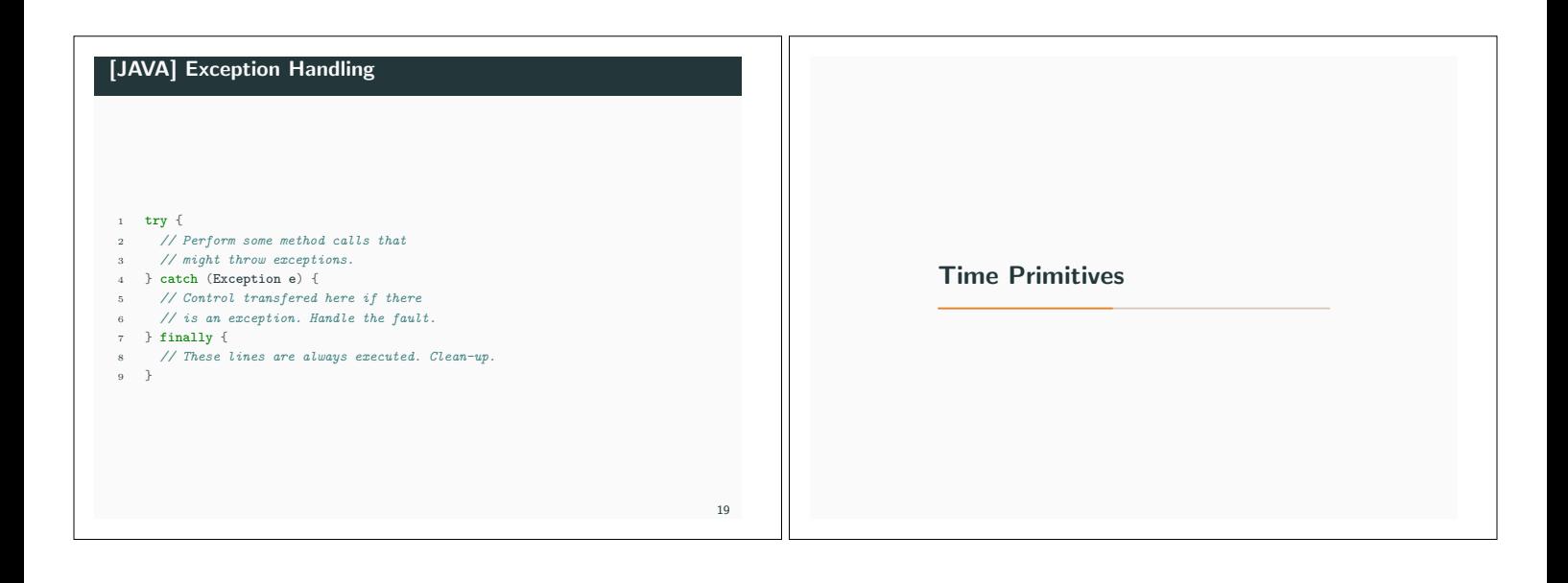

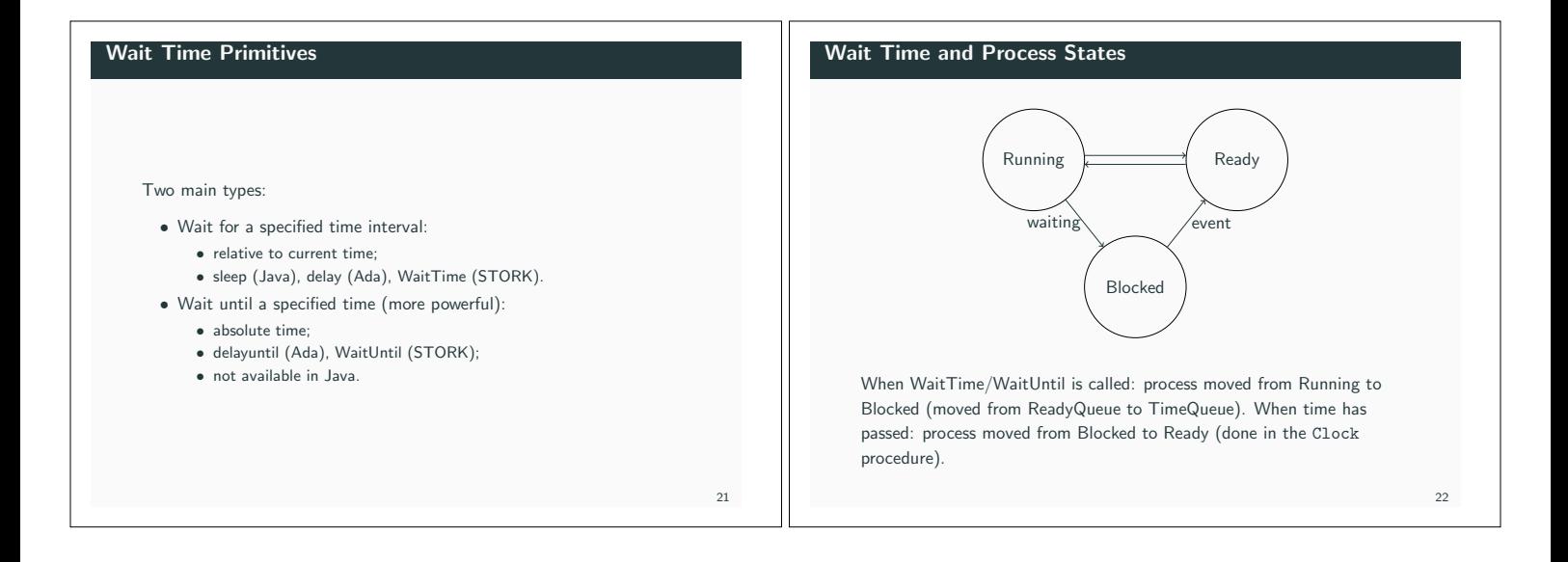

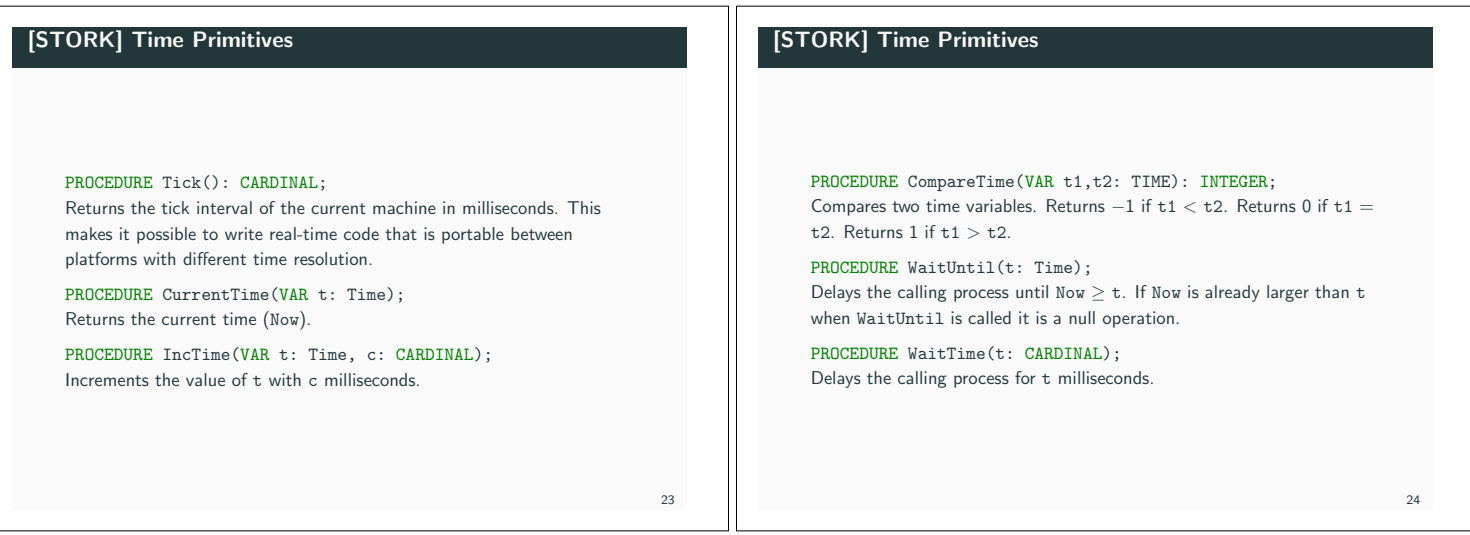

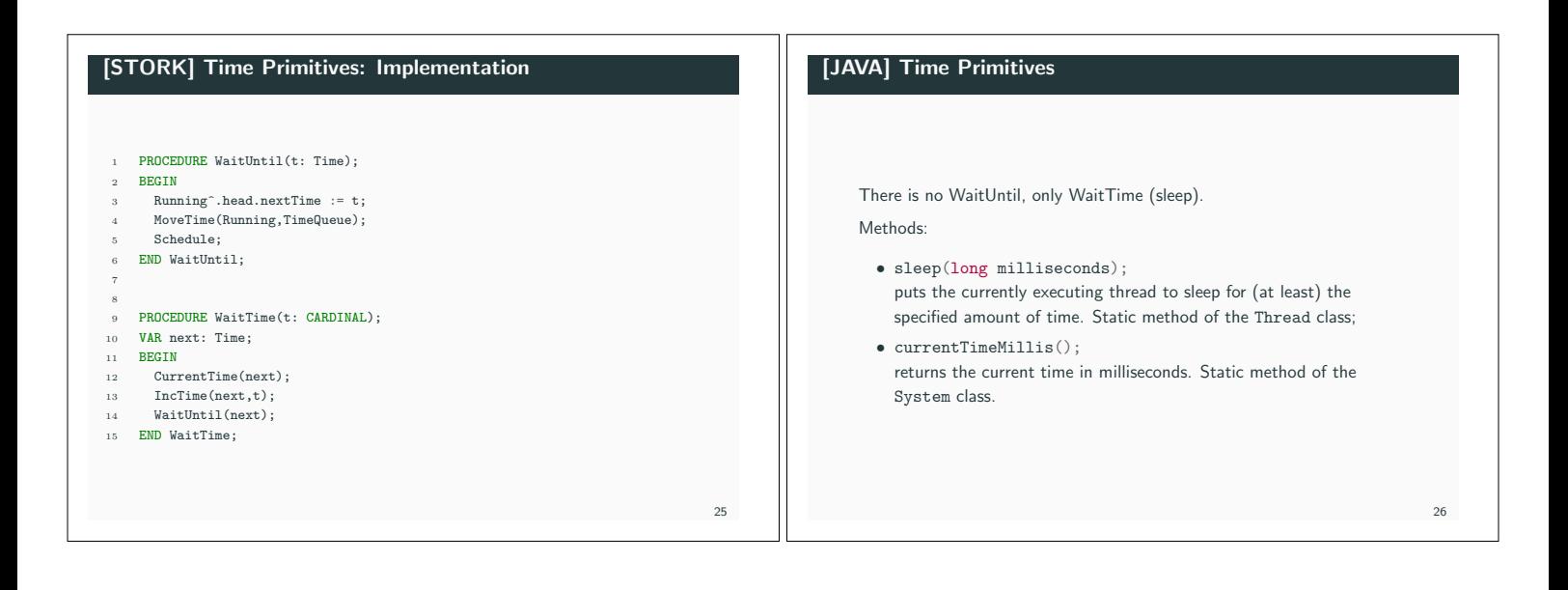

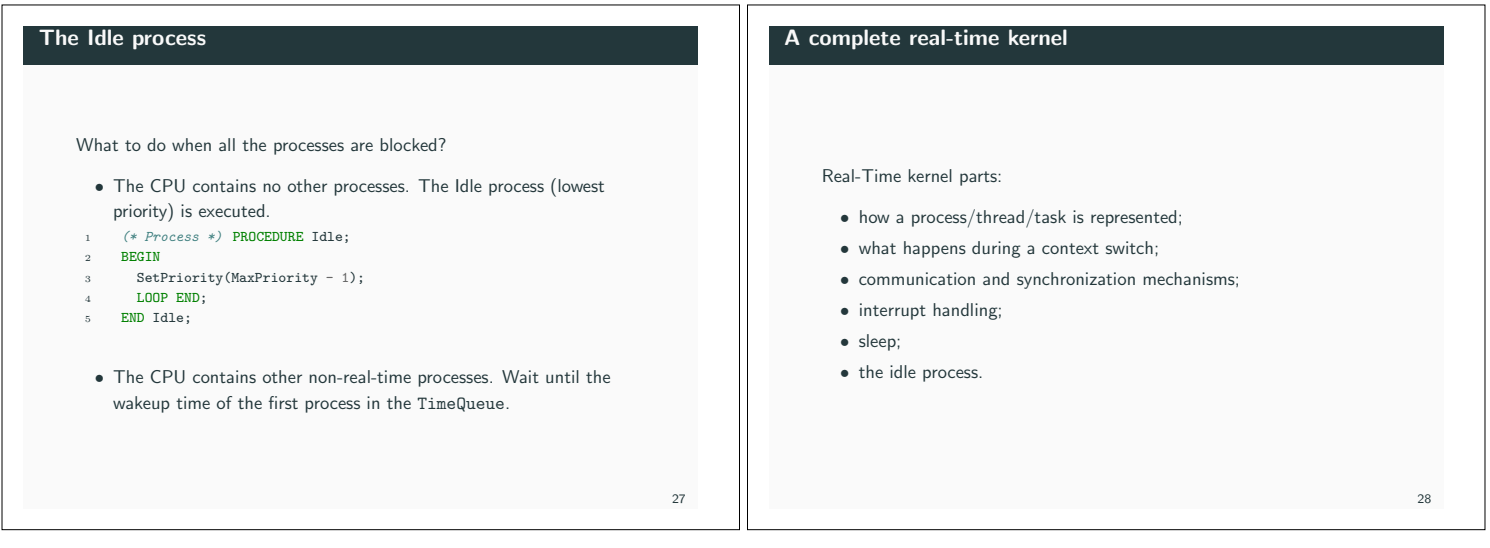

 $29$ 

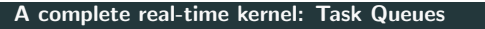

*•* ReadyQueue:

- one in the single-processor case or when using global scheduling for multicores;
- multiple in case of partitioned scheduling for multicores;
- sorted in priority order.
- *•* TimeQueue:
- sorted in earliest wakup time order.
- *•* WaitQueues for semaphores, monitors, locks:
	- sorted in priority order.
- *•* WaitQueues for threads waiting for event/condition variable:
	- normally sorted in priority order.

## Reasons for a context switch  $-1$

The running thread executes an operation that leads to a context switch.

- *•* Voluntarily releases the CPU:
- sleeps, the thread terminates, yields.
- *•* Performs an operation that may cause it to block: – waits on semaphore, tries to take/lock a monitor.
- *•* Performs an operation that unblocks another higher priority thread: – signals a semaphore, returns a lock.

#### Reasons for a context switch – 2

Due to an interrupt.

- *•* Clock interrupt:
	- a sleeping thread of higher priority than the executing one is woken up;
	- the running thread has executed longer than its time slice and there is another thread with the same priority that is ready to execute.
- *•* Other types of interrupts, like bus, keyboard, mouse:
	- context switch to a device thread that handles the interrupt, which eventually may cause a context switch to a thread waiting for events like input/output ones.

# Periodic Tasks

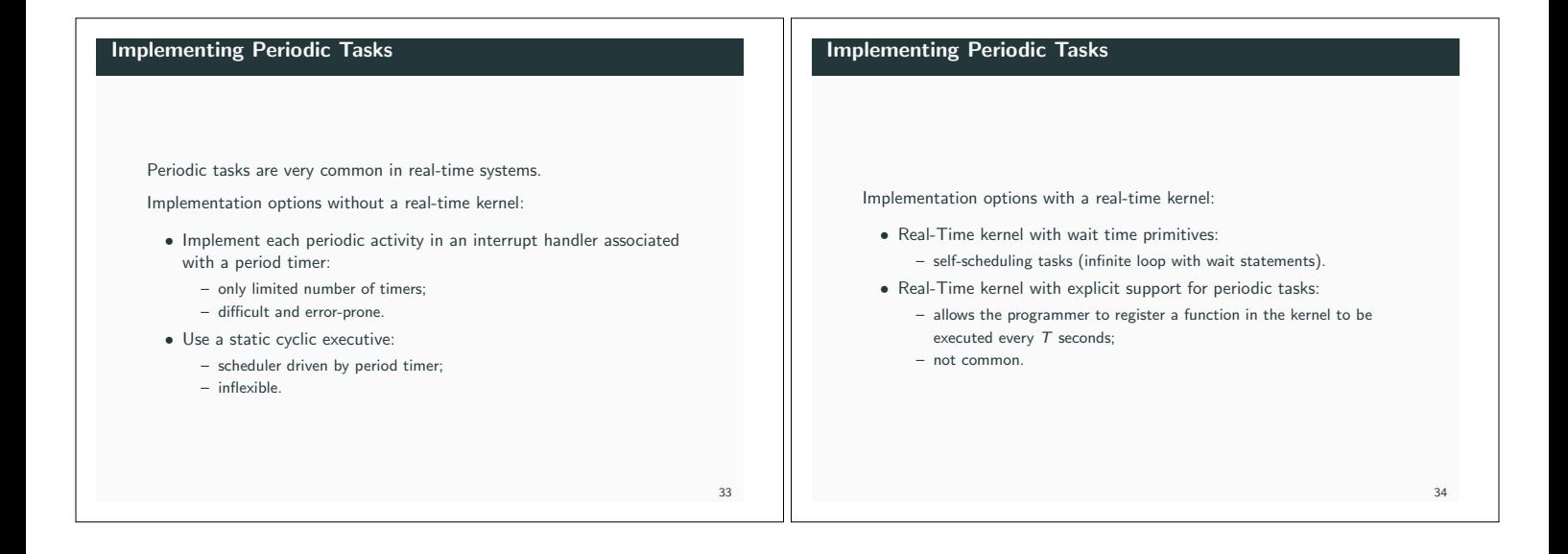

31

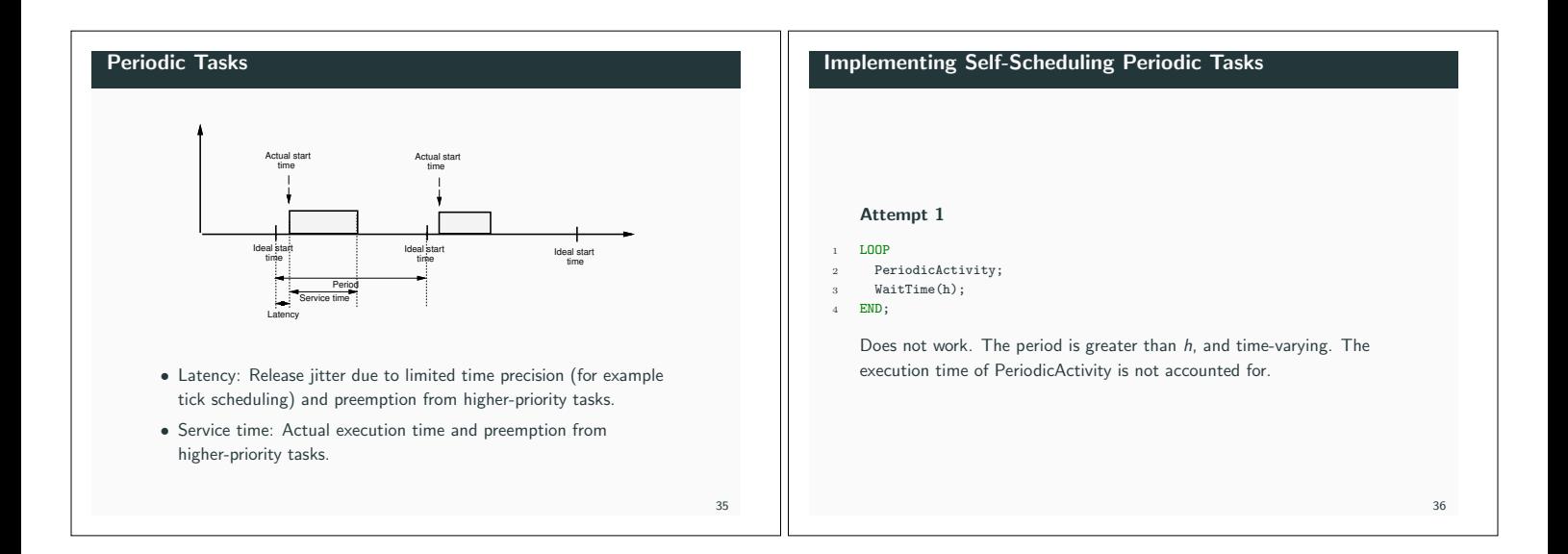

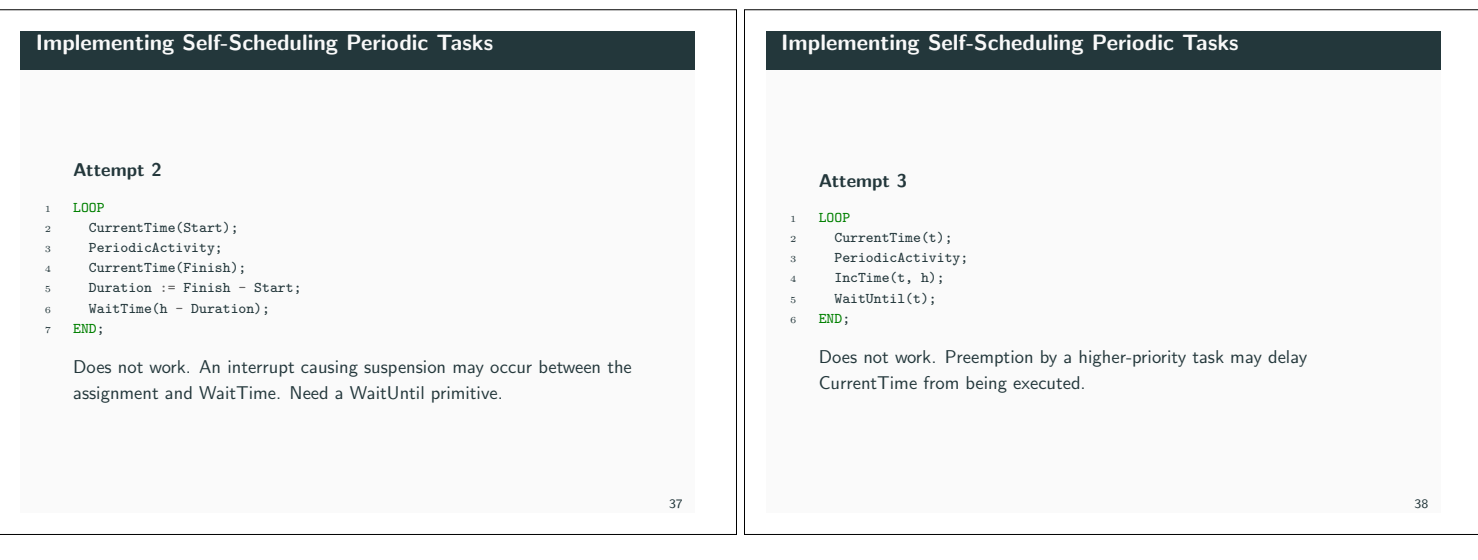

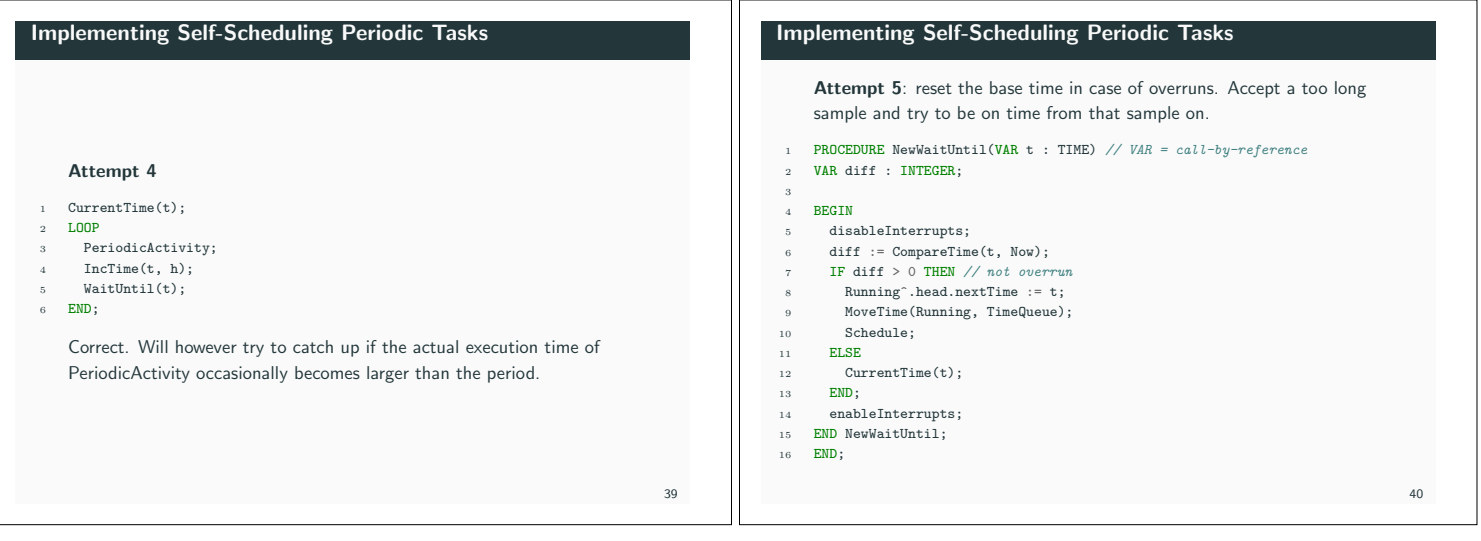

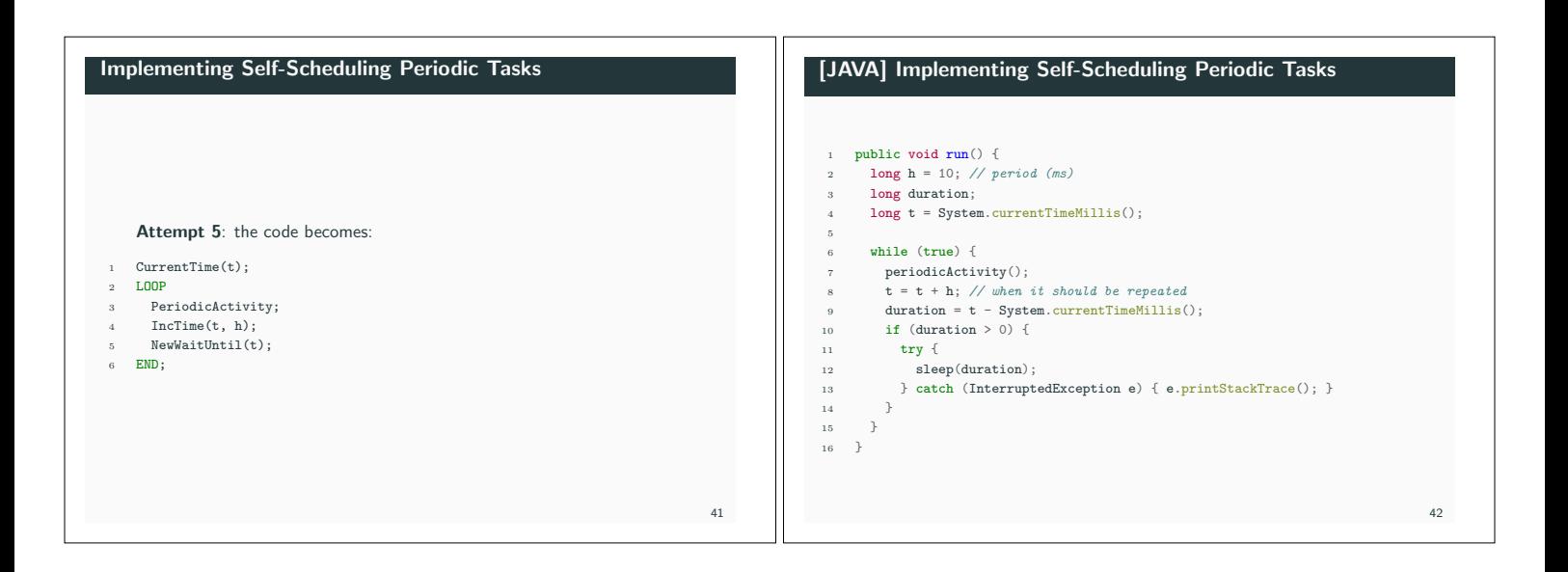

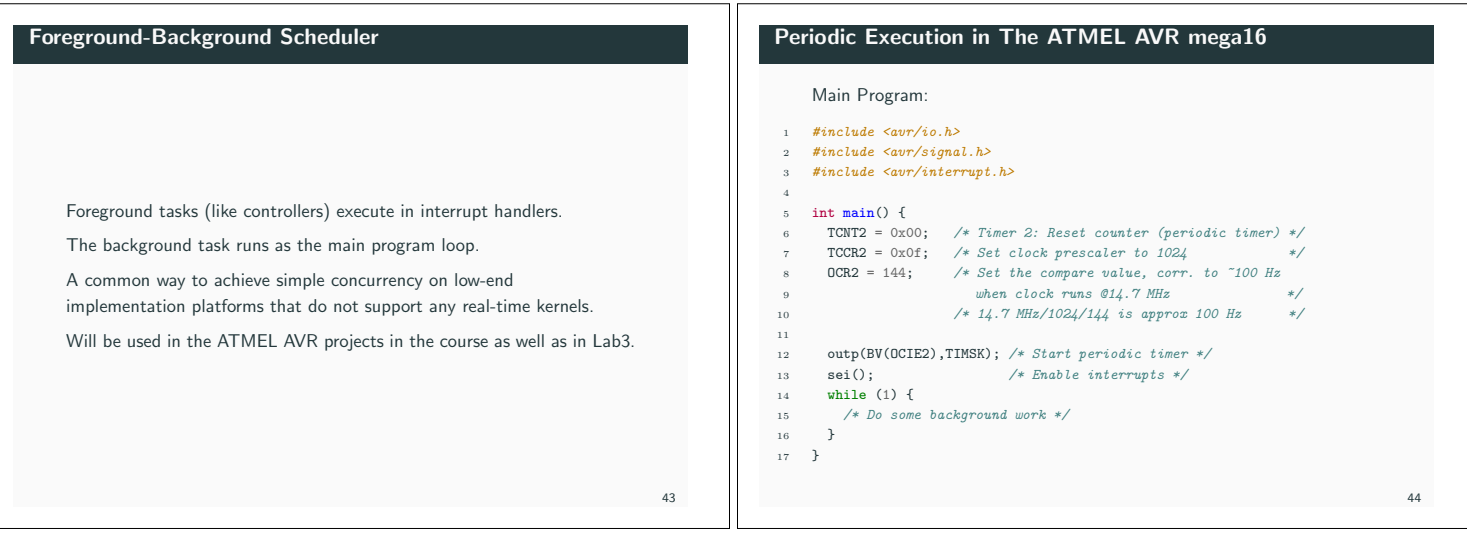

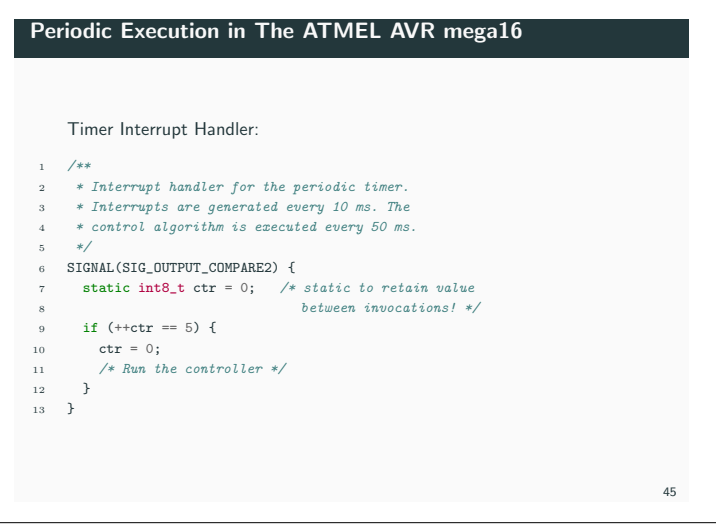